Subject: PythonPP - tiny C++ wrappers for Python C API Posted by [Novo](https://www.ultimatepp.org/forums/index.php?t=usrinfo&id=269) on Mon, 04 Apr 2011 04:26:30 GMT [View Forum Message](https://www.ultimatepp.org/forums/index.php?t=rview&th=5964&goto=31876#msg_31876) <> [Reply to Message](https://www.ultimatepp.org/forums/index.php?t=post&reply_to=31876)

PythonPP is an initial version of a port to UPP of tiny C++ wrappers for Python C API, which I developed a long time ago. They are somewhat similar to the wrappers in the BOOST library, although they are significantly less complicated.

If you are interested in such kind of code I can keep porting/improving it. It basically allows to call Python scripts from C++, or to expose C++ code to Python. The whole UPP can be exposed to Python

EDIT: Update file with source code.

File Attachments 1) [PythonPP.zip](https://www.ultimatepp.org/forums/index.php?t=getfile&id=3174), downloaded 382 times

Subject: Re: PythonPP - tiny C++ wrappers for Python C API Posted by [nlneilson](https://www.ultimatepp.org/forums/index.php?t=usrinfo&id=847) on Mon, 04 Apr 2011 16:22:03 GMT [View Forum Message](https://www.ultimatepp.org/forums/index.php?t=rview&th=5964&goto=31885#msg_31885) <> [Reply to Message](https://www.ultimatepp.org/forums/index.php?t=post&reply_to=31885)

It looks interesting.

I looked for some kind of Help or Readme file for an explanation of how this can be used, capabilities or limitations (API?).

I have used sockets for interaction between Python, C++, and Java.

Your PythonPP may be an easier/cleaner/more efficient way in certain situations.

**Neil** 

Subject: Re: PythonPP - tiny C++ wrappers for Python C API Posted by [Novo](https://www.ultimatepp.org/forums/index.php?t=usrinfo&id=269) on Mon, 04 Apr 2011 20:44:15 GMT [View Forum Message](https://www.ultimatepp.org/forums/index.php?t=rview&th=5964&goto=31894#msg_31894) <> [Reply to Message](https://www.ultimatepp.org/forums/index.php?t=post&reply_to=31894)

nlneilson wrote on Mon, 04 April 2011 12:22It looks interesting.

I looked for some kind of Help or Readme file for an explanation of how this can be used, capabilities or limitations (API?).

I have used sockets for interaction between Python, C++, and Java.

Your PythonPP may be an easier/cleaner/more efficient way in certain situations.

**Neil** 

PythonPP can do pretty much the same as Boost.Python. It serves the same purpose - to make using of Python's API easier. Capabilities are similar. PythonPP is probably missing some advanced features of Boost.Python, but they can be added.

If you want to use raw Python C API you will need to learn how to deal with dozens of functions, internal structures, and reference counting. PythonPP is hiding all this complexity from you, and it is making your code safer and readable.

I'll try to make more examples tonight

Subject: Re: PythonPP - tiny C++ wrappers for Python C API Posted by [Novo](https://www.ultimatepp.org/forums/index.php?t=usrinfo&id=269) on Tue, 05 Apr 2011 00:50:20 GMT [View Forum Message](https://www.ultimatepp.org/forums/index.php?t=rview&th=5964&goto=31896#msg_31896) <> [Reply to Message](https://www.ultimatepp.org/forums/index.php?t=post&reply_to=31896)

A simple example of calling Python from C++:

#include <PythonPP/PythonPP.h> #include <PythonPP/PythonPP\_emb.h>

using namespace Upp;

CONSOLE\_APP\_MAIN { pythonpp::Engine eng; eng.ExecuteStr("print 'Hello World!'"); }

Subject: Re: PythonPP - tiny C++ wrappers for Python C API Posted by nineilson on Tue, 05 Apr 2011 04:19:55 GMT [View Forum Message](https://www.ultimatepp.org/forums/index.php?t=rview&th=5964&goto=31897#msg_31897) <> [Reply to Message](https://www.ultimatepp.org/forums/index.php?t=post&reply_to=31897)

PythonPP\_emb.cpp c:\myapps\pythonpp\PythonPP\_error.h(25) : fatal error C1083: Cannot open include file: 'Python.h': No such file or directory c:\myapps\pythonpp\PythonPP\_error.h(25) : fatal error C1083: Cannot open include file: 'Python.h': No such file or directory PythonPP\_ext.cpp PythonPP: 2 file(s) built in (0:01.30), 652 msecs / file, duration = 1344 msecs, parallelization 100% I unzipped your PythonPP.zip

Put PythonPP and PythonPPApp in MyApps errors Copied everything from PythonPP into PythonPPApp same errors as above

In PythonPP.upp library(LINUX) python2.6; Apparently this is set up for Linux only with Python 2.x

I tried it on Win XP where I just have Python 3.2 My problem not your set up.

Neil

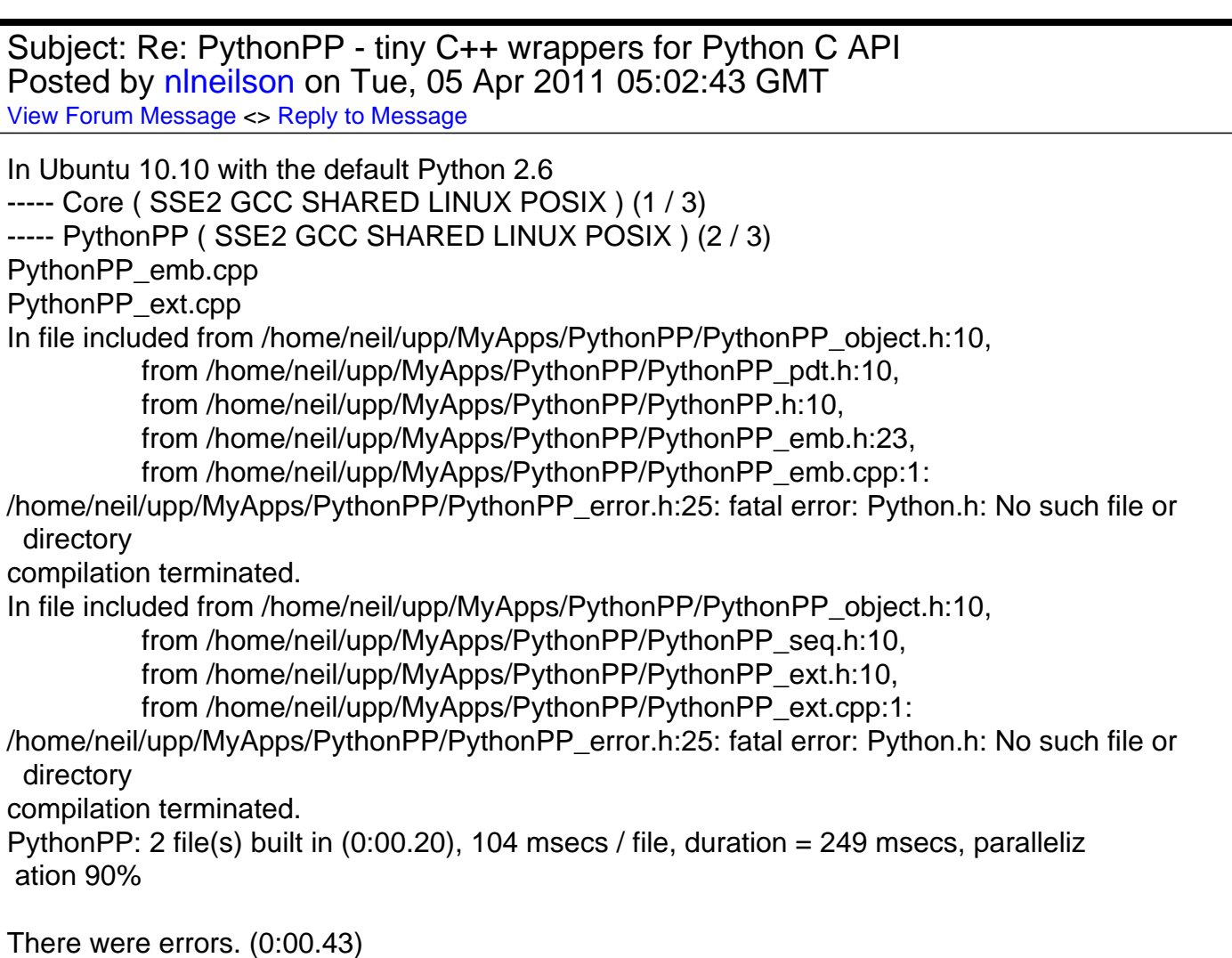

Subject: Re: PythonPP - tiny C++ wrappers for Python C API

Posted by [Novo](https://www.ultimatepp.org/forums/index.php?t=usrinfo&id=269) on Tue, 05 Apr 2011 14:44:04 GMT [View Forum Message](https://www.ultimatepp.org/forums/index.php?t=rview&th=5964&goto=31903#msg_31903) <> [Reply to Message](https://www.ultimatepp.org/forums/index.php?t=post&reply_to=31903)

On Linux you need to install python-dev (it will install v2.6 on my system). After that add /usr/include/python2.6 to include directories for GCC build method.

Unfortunately, there is no generic libpython library. They all have versions.

I haven't tried to compile PythonPP on Windows. It is an initial version.

Subject: Re: PythonPP - tiny C++ wrappers for Python C API Posted by [kohait00](https://www.ultimatepp.org/forums/index.php?t=usrinfo&id=787) on Tue, 12 Apr 2011 07:25:55 GMT [View Forum Message](https://www.ultimatepp.org/forums/index.php?t=rview&th=5964&goto=31964#msg_31964) <> [Reply to Message](https://www.ultimatepp.org/forums/index.php?t=post&reply_to=31964)

hi novo

i'd like to compare the features / API invocation of PythonPP to that one of boost.Python. could you help here? since there is no API reference

yesterday i have added a BoostPyTest to bazaar. could you provide a similar one?

Subject: Re: PythonPP - tiny C++ wrappers for Python C API Posted by [Novo](https://www.ultimatepp.org/forums/index.php?t=usrinfo&id=269) on Tue, 12 Apr 2011 14:48:55 GMT [View Forum Message](https://www.ultimatepp.org/forums/index.php?t=rview&th=5964&goto=31969#msg_31969) <> [Reply to Message](https://www.ultimatepp.org/forums/index.php?t=post&reply_to=31969)

kohait00 wrote on Tue, 12 April 2011 03:25hi novo

i'd like to compare the features / API invocation of PythonPP to that one of boost.Python. could you help here? since there is no API reference

yesterday i have added a BoostPyTest to bazaar. could you provide a similar one?

Hi kohait00,

I updated source code of PythonPP. I also added an example of a module, which unfortunately doesn't work yet.

#include <Core/Core.h> #include <PythonPP/PythonPP.h> #include <PythonPP/PythonPP\_ext.h>

//////////////////////////////////////////////////////////////////////////////

// Compatibility macros //

// From Python 2.2 to 2.3, the way to export the module init function // has changed. These macros keep the code compatible to both ways.

```
//
#if PY_VERSION_HEX >= 0x02030000
# define PYDBAPI_MODINIT_FUNC(name) PyMODINIT_FUNC name(void)
#else
# define PYDBAPI_MODINIT_FUNC(name) DL_EXPORT(void) name(void)
#endif
using namespace Upp;
namespace python
{
	class Test : public pythonpp::ExtObject<Test>
\{	public:
 		Test();
 		pythonpp::Object Foo ( const pythonpp::Tuple& args );
 		pythonpp::Object Boo ( const pythonpp::Tuple& args );
	};
	Test::Test()
	{
 		ROAttr( "__class__", GetTypeObject() );
 		PrepareForPython(this); 
	}
	pythonpp::Object Test::Foo ( const pythonpp::Tuple& /*args*/ )
	{
 		Cout() << "This is a UPP call !" << EOL;
	}
	pythonpp::Object Test::Boo ( const pythonpp::Tuple& /*args*/ )
	{
 		Cout() << "This is Boo !" << EOL;
	}
}
///////////////////////////////////////////////////////////////////////////////
static struct PyMethodDef methods[] = {
	{ NULL, NULL }
};
///////////////////////////////////////////////////////////////////////////////
// Module initialization
PYDBAPI_MODINIT_FUNC ( initPythonPPModule )
{
```

```
	pythonpp::ModuleExt::Declare ( "PythonPPModule", methods );
	PyObject *module = pythonpp::ModuleExt::GetPyModule();
	// Declare class Test.
```

```
	python::Test::
 Def ("Foot", &python::Test::Foo, "Method #1").
 		Def ( "Boo", &python::Test::Boo, "Method #2" );
	python::Test::Declare ( "PythonPPModule.Test" );
if ( PyType Ready ( \& python::Test::GetType() ) == -1 )
	{
 		return;
	}
	if ( PyModule_AddObject ( module, const_cast<char*> ( "Test" ), ( PyObject* )
&python::Test::GetType() ) = -1 )
	{
 		return;
	}
}
```
I spent a couple of evenings trying to bring it back to life and understood that it is more complicated than I though.

Unless there is some kind of restriction the best way to go is Boost.Python.

Subject: Re: PythonPP - tiny C++ wrappers for Python C API Posted by [kohait00](https://www.ultimatepp.org/forums/index.php?t=usrinfo&id=787) on Tue, 12 Apr 2011 15:17:34 GMT [View Forum Message](https://www.ultimatepp.org/forums/index.php?t=rview&th=5964&goto=31970#msg_31970) <> [Reply to Message](https://www.ultimatepp.org/forums/index.php?t=post&reply_to=31970)

if so, i'd love to have some help in 'exposing' upp to python..via boost then.

Subject: Re: PythonPP - tiny C++ wrappers for Python C API Posted by [Novo](https://www.ultimatepp.org/forums/index.php?t=usrinfo&id=269) on Thu, 14 Apr 2011 03:35:25 GMT [View Forum Message](https://www.ultimatepp.org/forums/index.php?t=rview&th=5964&goto=31981#msg_31981) <> [Reply to Message](https://www.ultimatepp.org/forums/index.php?t=post&reply_to=31981)

## further PythonPP development?

My memory is getting back slowly. Besides just bringing PythonPP back to life it requires

complete redesign of marshalling code. Old code never looks good.

To be fair, I already promised a lot to many people. Before PythonPP I promised a firebird driver for UPP. I think I will switch to firebird now.

Quote:

if so, i'd love to have some help in 'exposing' upp to python..via boost then.

Of course, Boost is the best, unless there are political issues related to it. IMHO you shouldn't have any problem using it because it was around for a decade and you should be able to find a lot of examples on internet. This can be an inspirational reading

Subject: Re: PythonPP - tiny C++ wrappers for Python C API Posted by [kohait00](https://www.ultimatepp.org/forums/index.php?t=usrinfo&id=787) on Thu, 14 Apr 2011 05:25:19 GMT [View Forum Message](https://www.ultimatepp.org/forums/index.php?t=rview&th=5964&goto=31982#msg_31982) <> [Reply to Message](https://www.ultimatepp.org/forums/index.php?t=post&reply_to=31982)

Well there are plenty examples on using python but when it comes to embedding python there is almost but no quality information available.my current boost py test package is evolving slowly.but I am on the way.often problems arise around ownership issues since most info leaves it to python but when it comes to exposing existing upp instances almost no examples.

So far my biggest concern is to choose the right upp representation for the python data types.which is ready for the trivial types but cumbersome for the containers.see my boost python thread

**Thanks** 

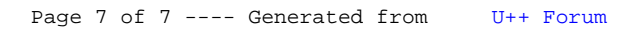